Iwork [Numbers](http://c.wordmixmans.ru/d.php?q=Iwork Numbers Ipad Manual) Ipad Manual >[>>>CLICK](http://c.wordmixmans.ru/d.php?q=Iwork Numbers Ipad Manual) HERE<<<

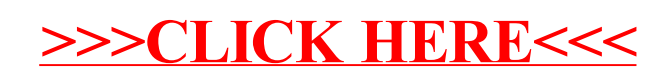